#### <<AutoCAD 2009

 $<<$ AutoCAD 2009

- 13 ISBN 9787115211835
- 10 ISBN 7115211833

出版时间:2009-10

页数:424

PDF

更多资源请访问:http://www.tushu007.com

### <<AutoCAD 2009

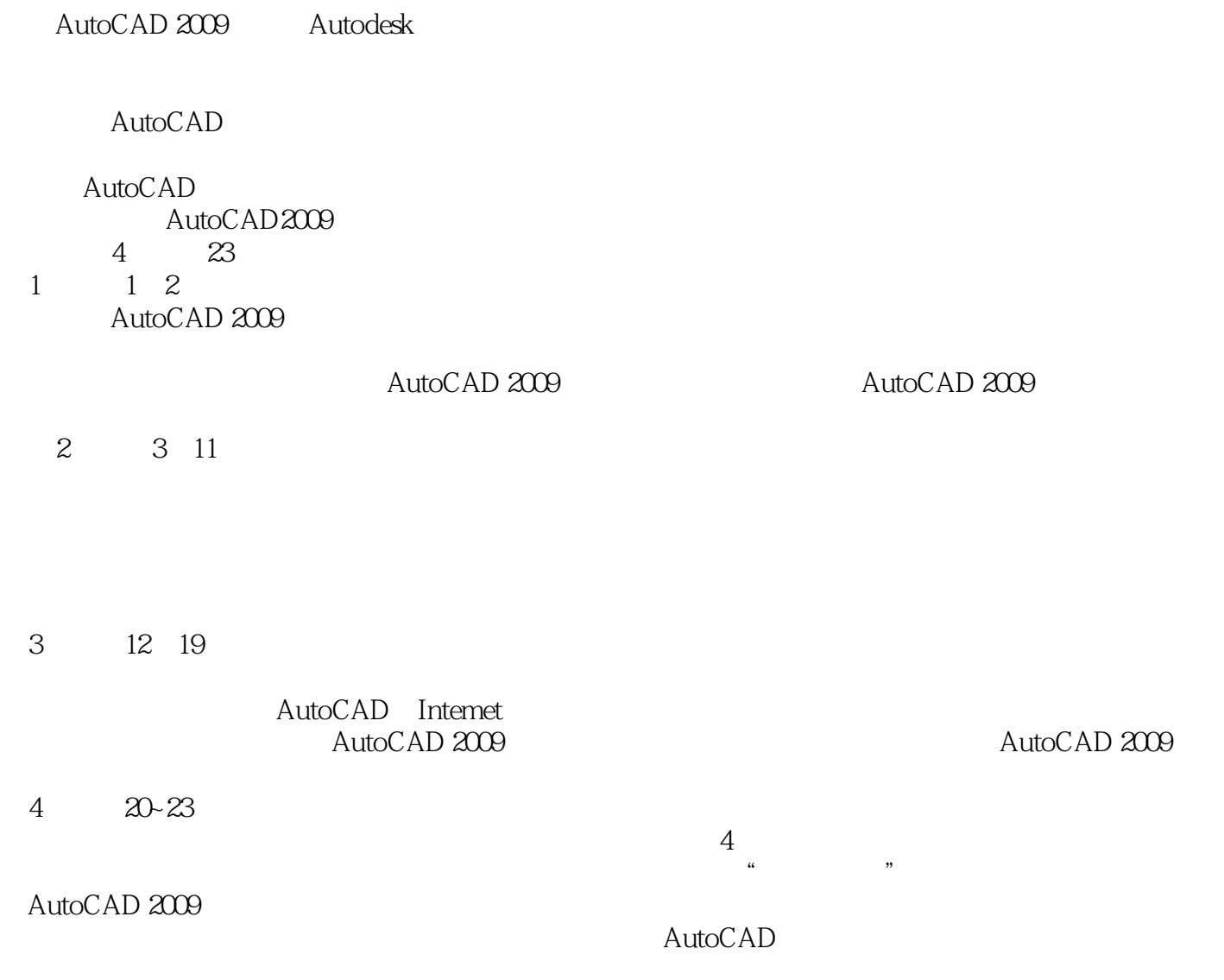

AutoCAD 2009

# <<AutoCAD 2009

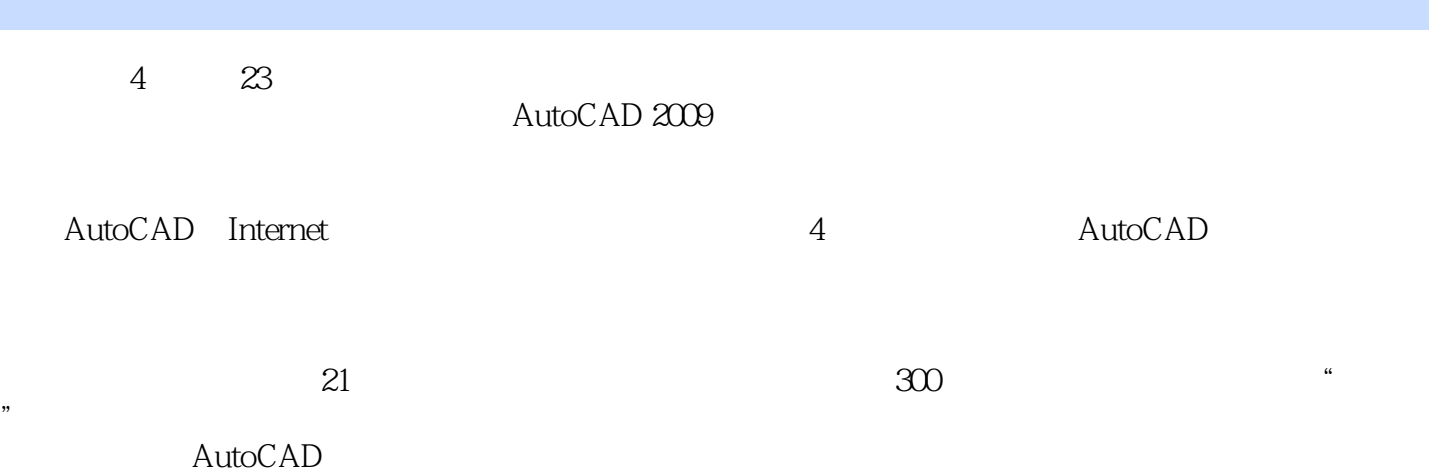

# <<AutoCAD 2009

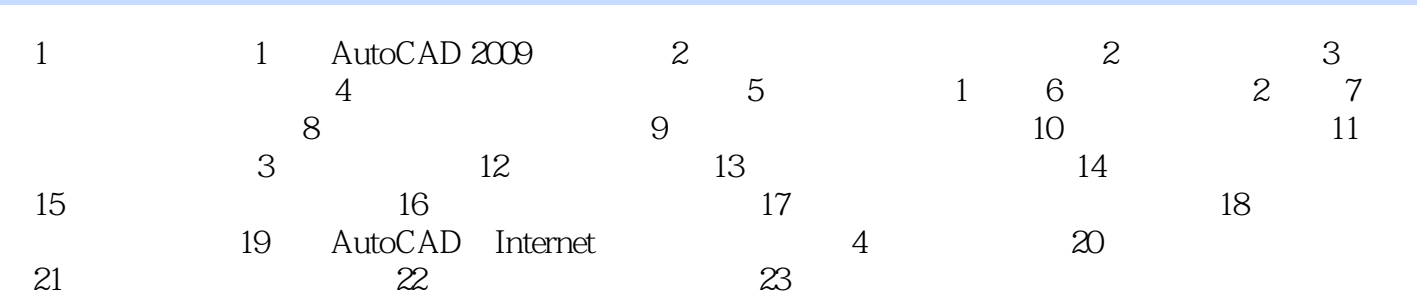

# <<AutoCAD 2009

AutoCAD 2009

 $4$ 

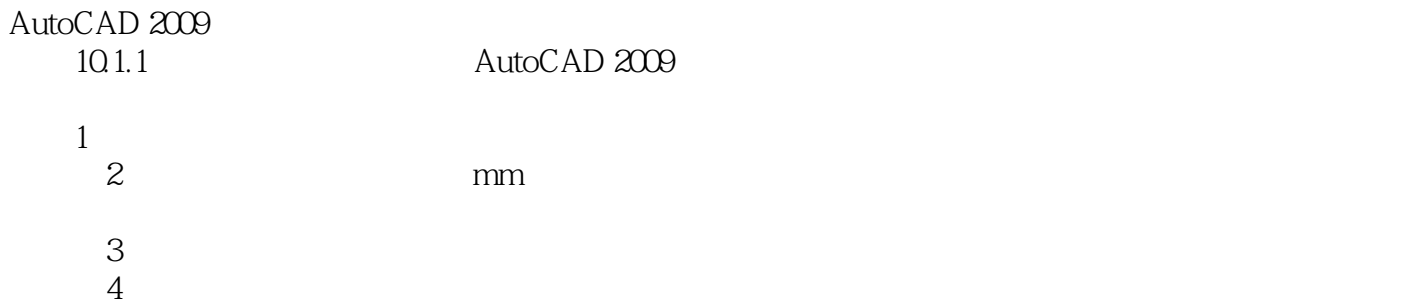

#### <<AutoCAD 2009

#### AutoCAD

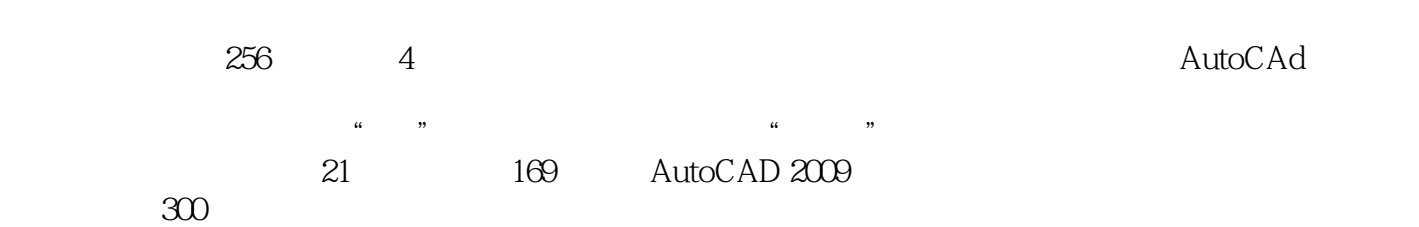

*Page 6*

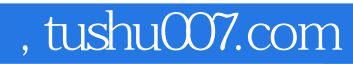

# <<AutoCAD 2009

本站所提供下载的PDF图书仅提供预览和简介,请支持正版图书。

更多资源请访问:http://www.tushu007.com